## **Cookies Policy**

We, at Bemas Metal San. Ve Tic. A.Ş. use cookies to ensure that you use our website in the most efficient way and to improve your user experience. If you do want Cookies to be used, you can delete or disable Cookies using your browser settings or following the below mentioned detailed information about how to clear cookies. However this can affect the way you will use our website. Unless you change your cookie setting on your browser, if you continue to use our website, we assume that you are happy to receive all cookies on our website. You can find the regulations on how to process personal data in the **Declaration on Personal Data Protection** on our website.

Our cookies are used to offer you a personalized experience, to improve our services and enhance your experience during your visit on our website.

Cookies can be evaluated under several categories depending on the purpose and usage of cookies. Some of these categories are explained below;

**Session Cookies:** They are temporary cookies, deleted when you close the browser; they are not persistent cookies. They are used for purposes including ensuring your safety and continuity of your visit on our website.

**Persistent cookies:** These files stay in one of your browser's subfolders until you delete them manually or until the end of the duration period contained within the persistent cookie's file. These cookies help us remember you, your information and preferences when you visit our website the next time.

**First and third party cookies:** First party cookies are the cookies set by our website. Thirdparty cookies are cookies set by a website other than our website.

**Mandatory cookies:** <http://www.antalyaaquarium.com/>[http://www.bemasmetal.com/](http://www.antalyaaquarium.com/) . These cookies are essential for the correct functioning of the website and to provide the service offered.

**Functional and analytical cookies:** Functional cookies which help us remember your preferences and improve your experience on our website and analytical cookies which allow us to understand which pages receive more traffic and thus more popular, which sources are viewed the most and arrange our services according to the specific website traffic are used on our website. These cookies are anonymous cookies.

Bemas Metal San. Ve Tic. A.Ş. uses mandatory cookies, persistent cookies and functional and analytical cookies on its website or on its mobile web application.

#### **Cookies used by our website in addition to mandatory and third party cookies are listed below:**

**Google:** Google cookies can be used for several purposes. For example they are used to remember your safe search preferences, to show you more relevant ads, to count the number of visitors of a page, to help you use and register for the services provided by Google, to protect your data and to remind you about your advertisement settings.

The user can delete persistent cookies and reject both session cookies and persistent cookies by following the instructions in the "help" file of internet browsers or visiting the website" [www.allaboutcookies.org](http://www.allaboutcookies.org/) " or ["www.youronlinechoices.eu](http://www.youronlinechoices.eu/) ". If a user rejects persistent cookies or session cookies, he/she can continue to use the website or mobile application of the website however he/she may not have access or have limited access to all of the functions of the website.

## **How to delete Cookies?**

Most cookies are easy to be deleted. Only select your browser and follow the instructions.

#### **Chrome**

- **1.** Press Ctrl + Shift + Delete keys on your computer.
- **2.** Choose a time range.
- **3.** Select "cookies and other site data" option.
- **4.** Click on the "remove data" button.

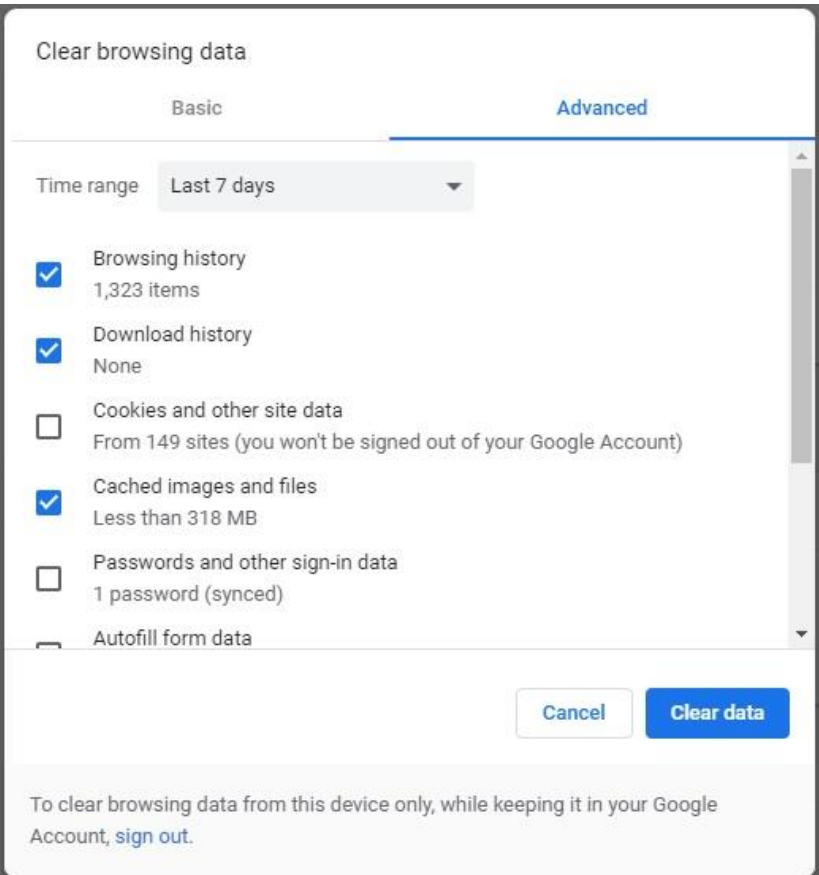

### **Fire fox**

- **1.** Press Ctrl + Shift + Delete keys on your computer.
- **2.** Choose a time range to clear.
- **3.** Select 'Cookies' option.
- **4.** Click on the "clear now" button.

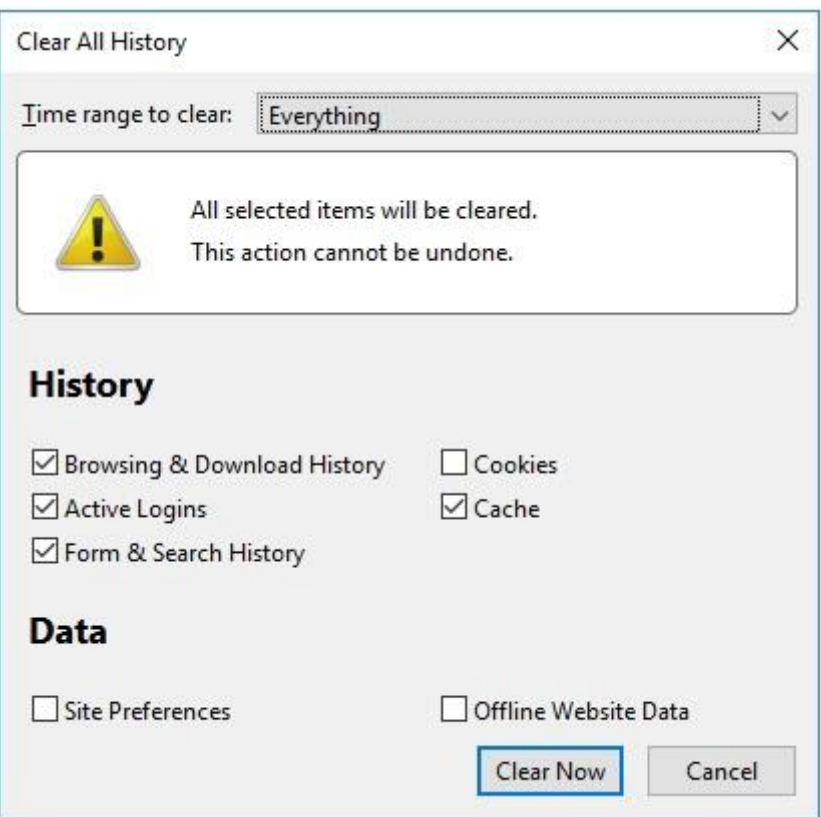

**Safari**

- **1.** Select 'preferences' on the safari menu.
- **2.** Go to the Privacy tab
- **3.** Select 'Manage website data'.
- **4.** Click 'remove all'.

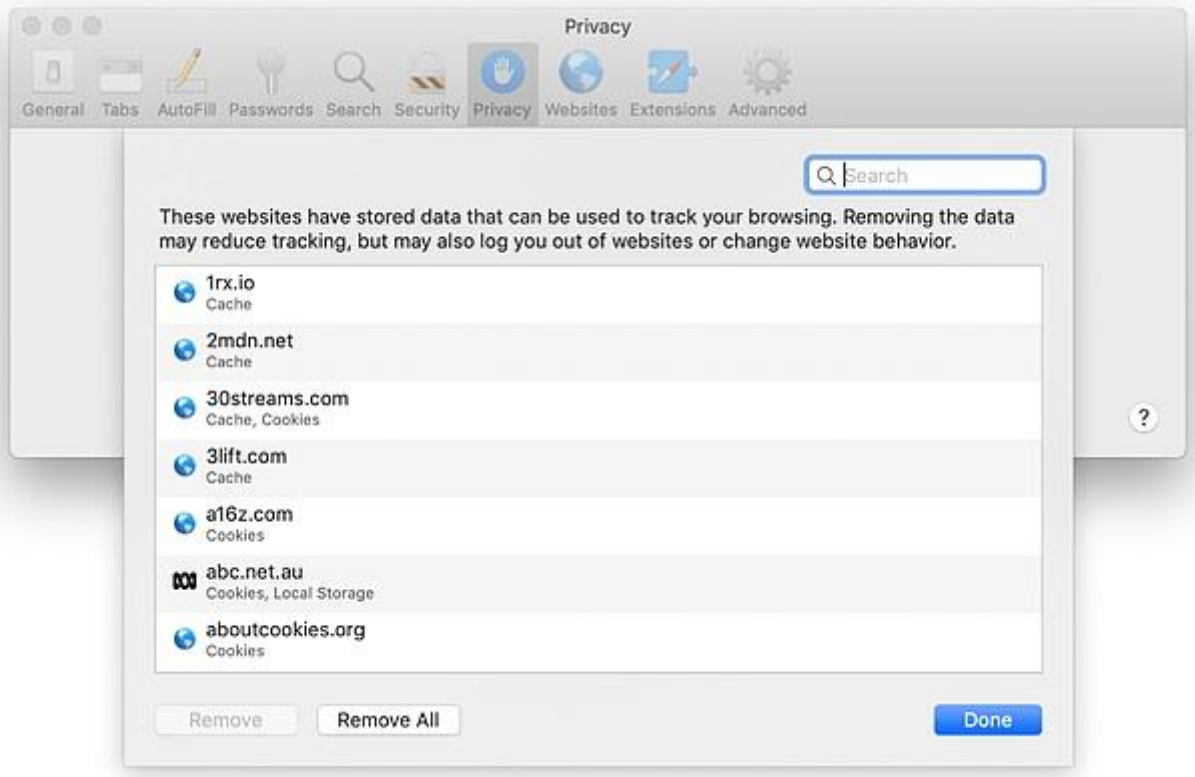

**Edge**

- **1.** Press Ctrl + Shift + Delete keys on your computer.
- **2.** Select 'Cookies and saved website data '
- **3.** Click on the "Clear" button.

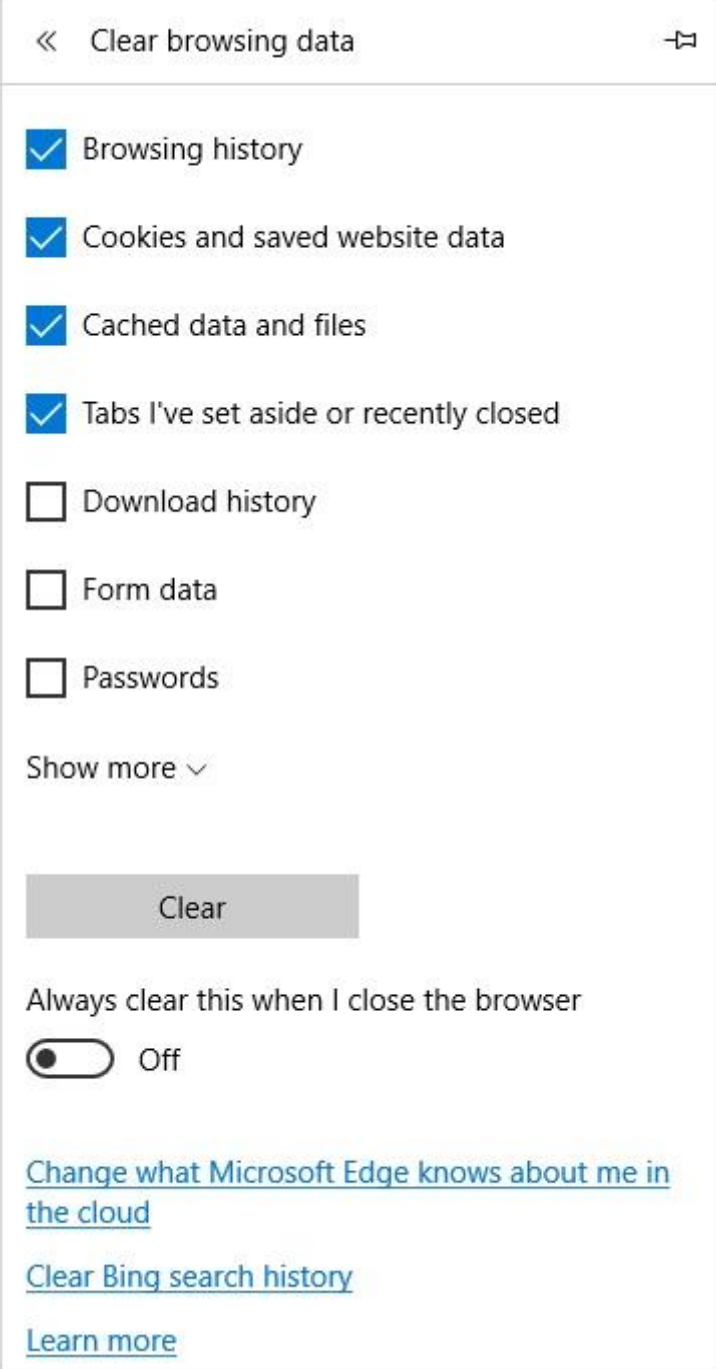

# **Internet Explorer**

- **1.** Press Ctrl + Shift + Delete keys on your computer.
- **2.** Select 'Cookies and saved website data'.
- **3.** Click on the "Clear" button.

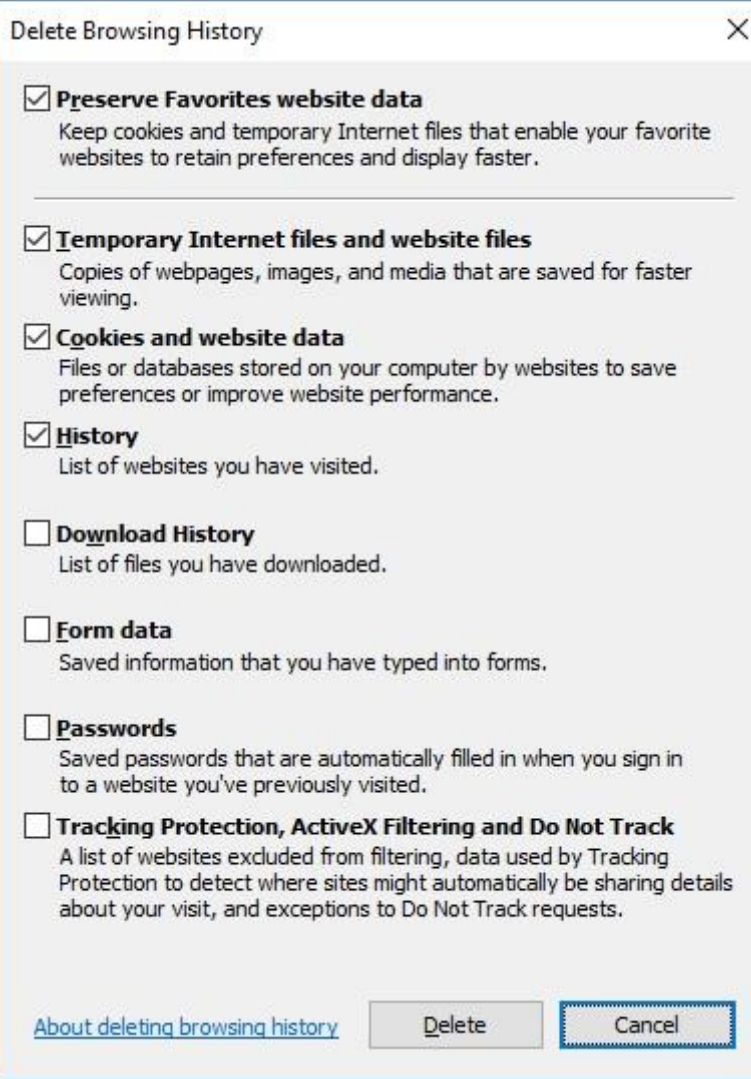